# **Lab for Week 11 Data Structures and MYSQL**

**Chaufournier & Wood CSCI 2541**

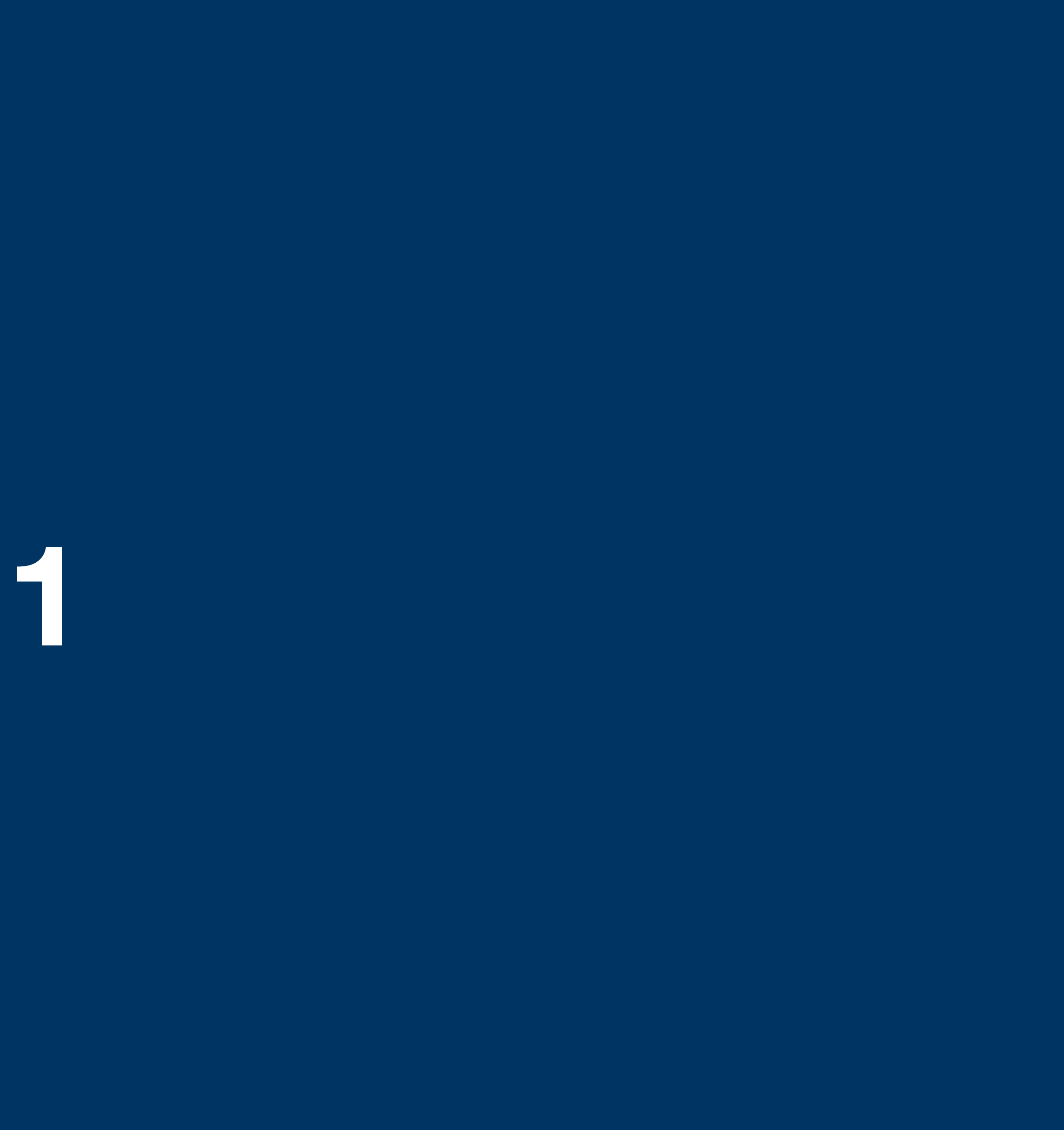

#### **Lists**

- Lists store multiple items in a single value.
- Ordered and accessible by index.
- Adding an item, adds it to the end of the list.
- Mutable: you can add, remove, update the values of a list.

#### myList = ["Apples", "Oranges", "Bananas", "Grapes"]  $fruit3 = myList[2]$  $myList[1] = "Planeapple"$ myList.append("Kiwi") # ["Apples", "Pineapple", "Bananas", "Grapes","Kiwi"]

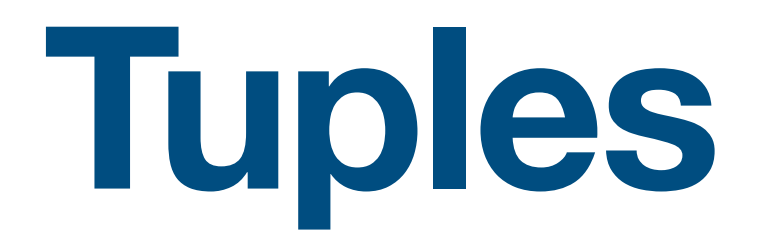

- Lists store multiple items in a single value.
- Ordered and accessible by index.
- Immutable: you can't modify a tuples values once its created.

#### myTuple = ("Apples", "Oranges", "Bananas", "Grapes")  $fruit1 = myTuple[0]$

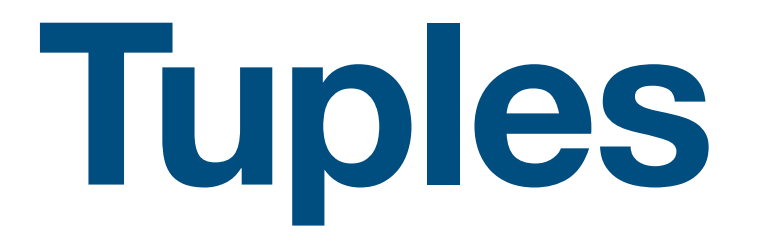

- Be careful with Tuples and iterators.
- A lot of functions and libraries expect a tuple.
- If you provide a string it's treated as a tuple and you get weird results
- user = "Dan"
- c.execute("select \* from users where username=?,user)

c.execute("select \* from users where username=?",(user,))

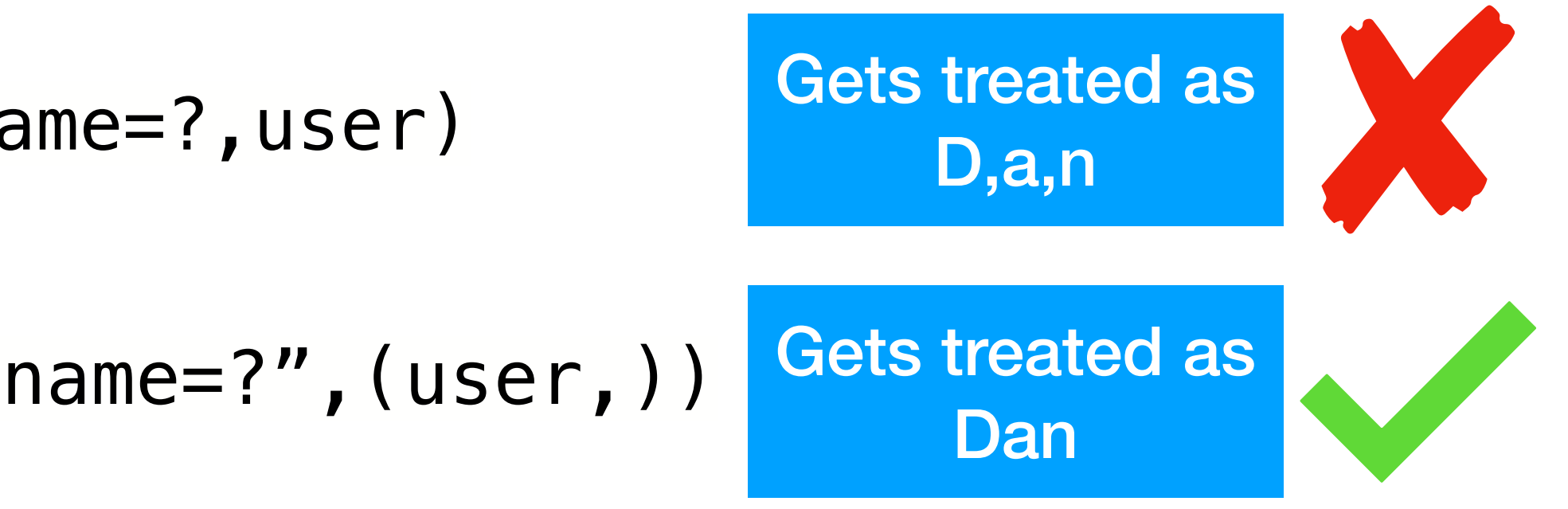

# **Dictionaries**

- Dictionaries allow you to store key value pairs
- Store arbitrary amounts of structured data.
- Mutable: You can add, remove, and update values.
- You can nest data structures inside of dictionaries.

```
myDict = {
 "name": "Maya",
 "address": "156 East 24th street",
 "city": "New York",
 "state":"New York",
 "cars": ["Ford","Honda"]
}
myDict['name''] = "Bob"myDict['Page''] = 36
```
Dictionaries are structured data which makes it easy for us to convert it between different data structures and formats as needed. Ex. Json

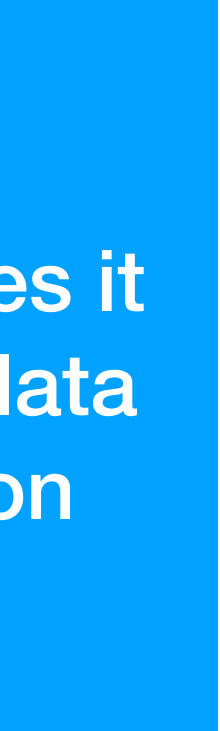

# **Dictionaries**

- Dictionaries allow you to store key value pairs
- Store arbitrary amounts of structured data.
- Mutable: You can add, remove, and update values.
- You can nest data structures inside of dictionaries.

```
myDict = \{\}myDict["color"] = "red" 
myDict["day"] = "Monday"
myDict["months"] = ["Jan","Apr","May"]
myDict["user"] = {
                   "Name":"Alice"
                   "Username": "a123"
           }
```
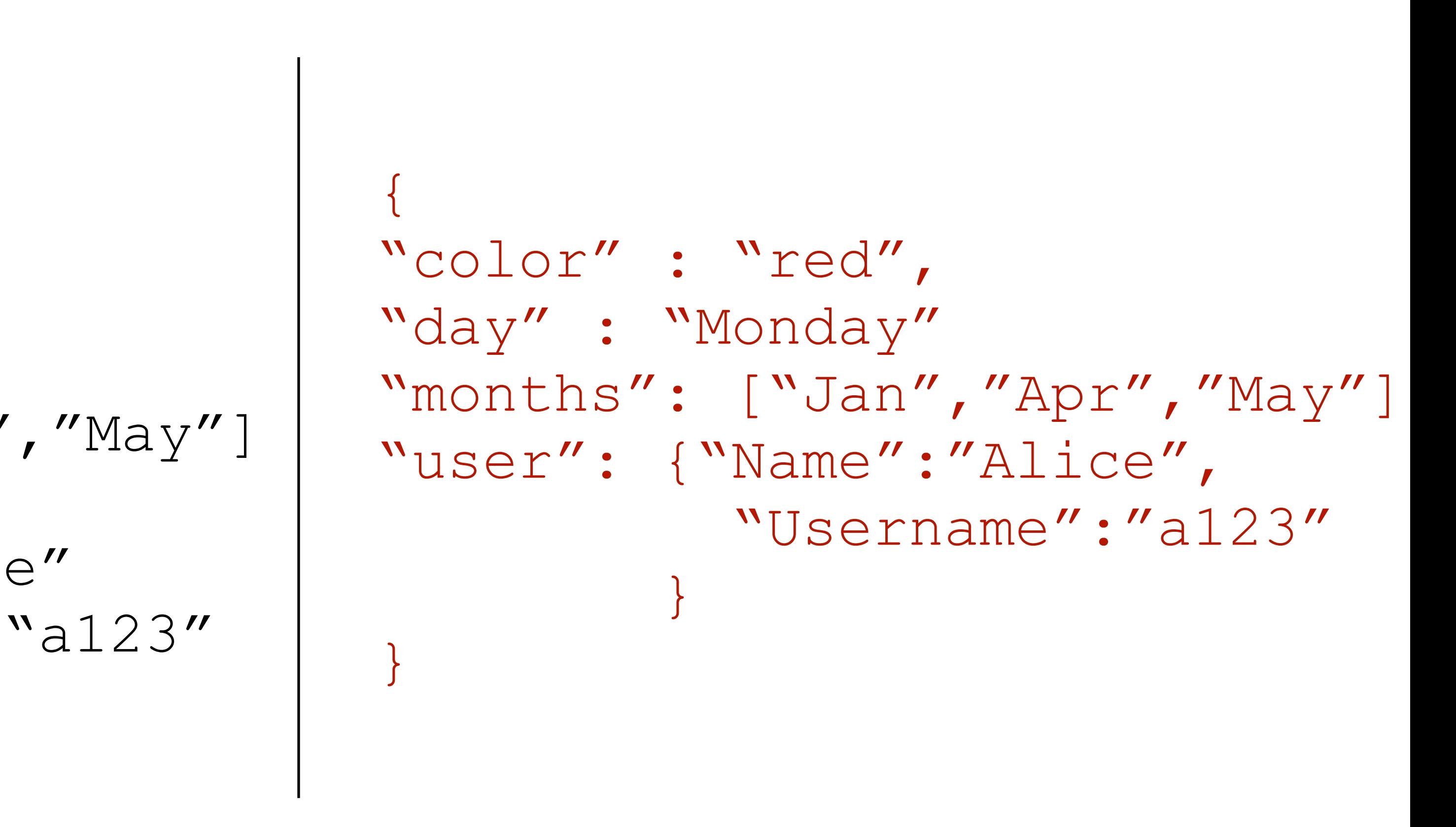

## **Dictionaries resemble a table structure**

myDict = { "name": "Maya", "address": "156 East 24th street "city": "New York", "state":"New York",

}

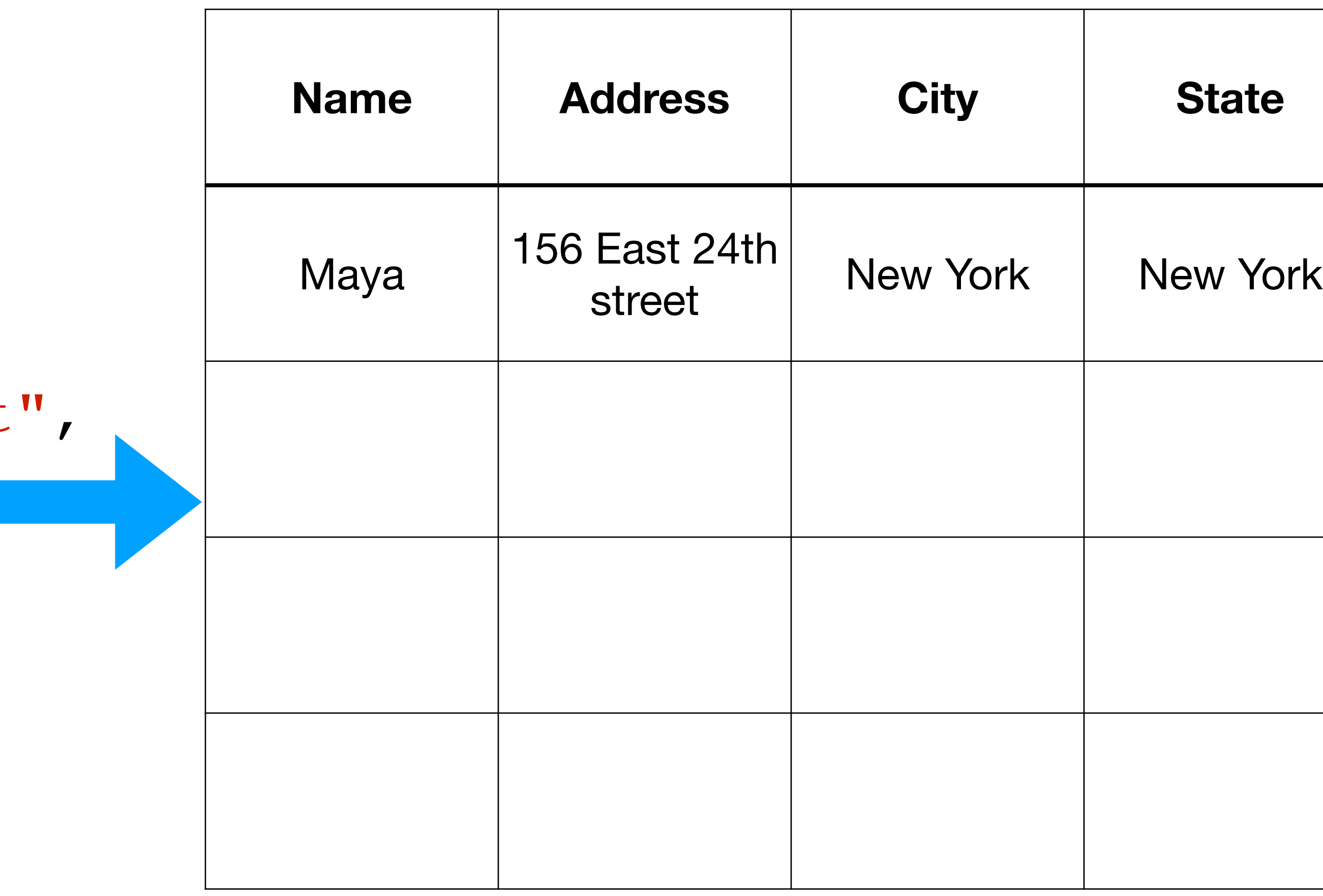

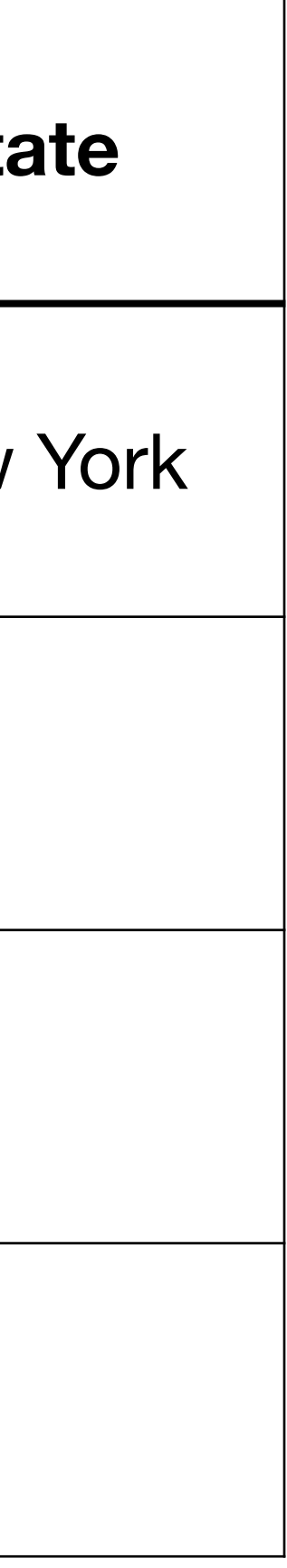

# So it stands to reason we should be able to use dictionaries with mysql.

# **Previously we would do the following:**

**import** mysql.connector

```
mydb = mysql.connector.connect(
     host="10.0.12.12",
     user="student",
     password="seas",
     database="dev"
\overline{\phantom{a}}c = mydb.cursor()results = c.fetchal()c.close()
```
c.execute('''Select \* from users''')

Create a cursor. It's a pointer to the database and tracks the location of operations.

Import the mysql.connector library

Create a new connection to the database

The query we want to execute on the database.

Fetch the results from the cursor

Close the cursor to save memory

# **Now we just make one small modification**

**import** mysql.connector

```
mydb = mysql.connector.connect(
     host="10.0.12.12",
     user="student",
     password="seas",
     database="dev"
```

```
\overline{\phantom{a}}c.close()
```
Create a cursor. It's a pointer to the database and tracks the location of operations.

Import the mysql.connector library

Create a new connection to the database

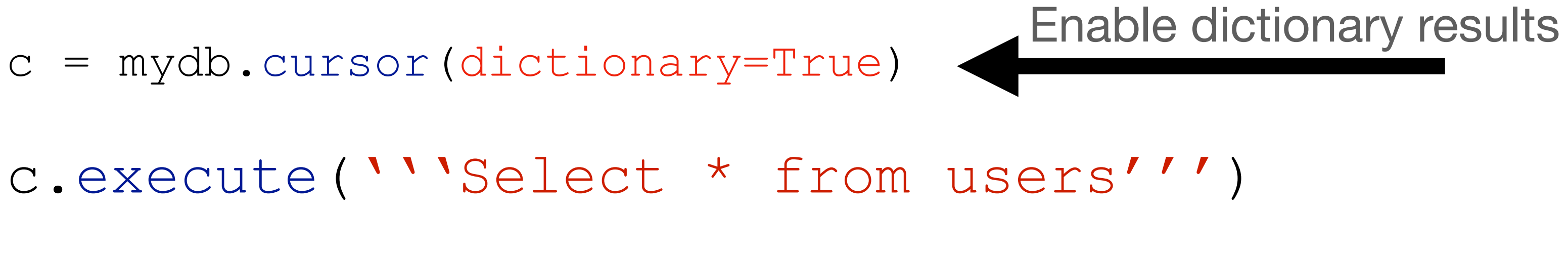

```
results = c.fetchal()
```
The query we want to execute on the database.

Fetch the results from the cursor

Close the cursor to save memory

## **Now results are returned back as dictionaries**

c = mydb.cursor(dictionary=True)

c.execute('''Select \* from users''')

Fetch all the results from the cursor The results are a list of a dictionaries.

Select all users from the table

Access the firstname and address of the first result

We get back results that look like the following when we call fetchall:  $\alpha$  and  $\alpha$  and  $\alpha$  and  $\alpha$  and  $\alpha$  and  $\alpha$  and  $\alpha$  and  $\alpha$  and  $\alpha$  and  $\alpha$  is a sum  $\alpha$ .<br>{"Name": "Dana Rice", "Address": "3rd street", City": "New York", "State": "NY"} [ {"Name": "Bob Smith", "Address": "1st street", City: "Washington","State": "DC" }, {"Name": "Alice White", "Address": "2nd street", City": "New York", "State": "NY"}, ]

one per row of results

Essentially a list of dictionary objects. One for each row in your result set.

 $results = c.fetchal()$ 

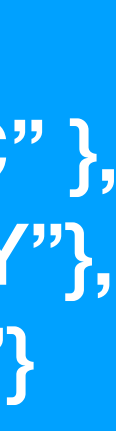

## **Now results are returned back as dictionaries**

- c = mydb.cursor(dictionary=True)
- c.execute('''Select \* from users''')
- $results = c.fetchall()$
- firstname = results $[0]$ ["Name"] address = results[0]["Address"]
	-

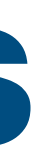

The results are a list of a dictionaries. one per row of results

c.close()

Select all users from the table

Fetch all the results from the cursor

Access the firstname and address of the first result

Using this pattern we can iterate through the results and use the data in our logic.

# How can we take advantage of

this when returning data to users?

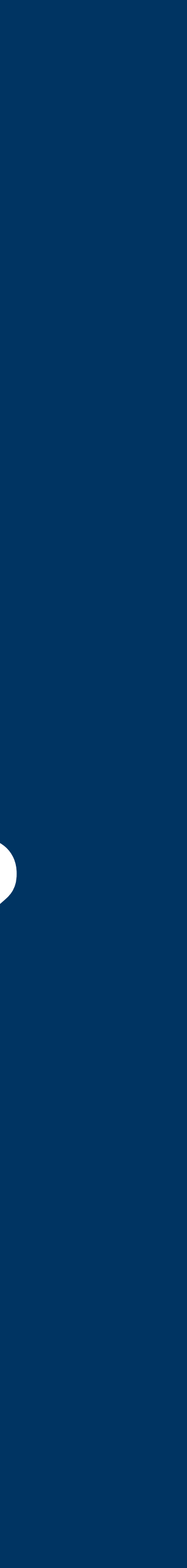

#### **We can pass the length and list of users to our template**

c = mydb.cursor(dictionary=**True**)

c.execute('''Select \* from users''')

results = c.fetchall()

We pass the length so we can iterate through the list of users.

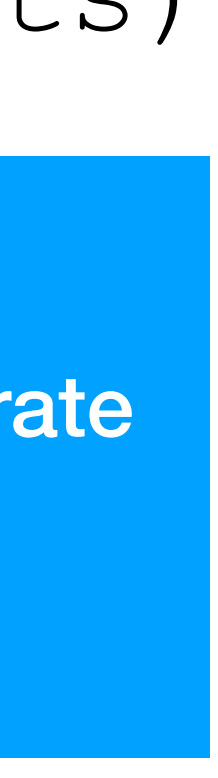

c.close()

We pass results as a list so our template can pull the needed data.

#### return render template("index.html",len=len(results), users=results)

#### **<html> <body>**

 $\{\text{\textdegree}$ for i in range $(0, \text{ len}) \text{\textdegree}\}$  **<p>**{{users[i]["Name"]}}**</p>** {%endfor%} **</body>**

**</html>**

https://Lab-week10.thelimeburner.repl.co

**Carny Peete** 

Julian Anthony

**Carson Foulds** 

Gigi Aujouanet

**Herbert Syers** 

Sarge Rame

**Natalee Tattersill** 

**Shandeigh Rodders** 

index.html

Stephenie Pellman

**Lothaire Saveall** 

**Chane Burdass** 

**Casar Brevetor** 

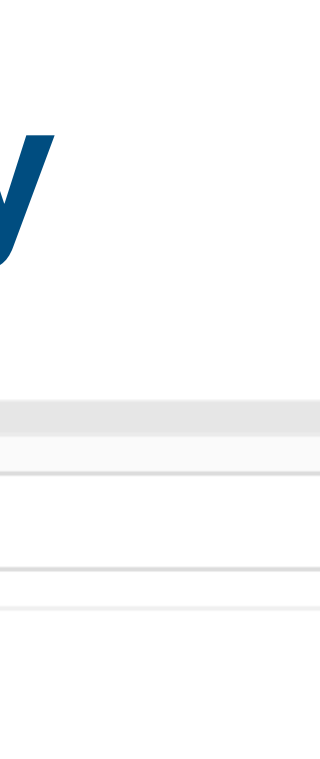

#### **<html> <body>**

 $\{\text{\textdegree}$  for i in range  $(0, \text{ len}) \text{\textdegree}\}$  **<p>**{{users[i]["Name"]}}**</p>** {%endfor%} **</body> </html>**

index.html

This looks a little messy. Is there a cleaner way to do this?

https://Lab-week10.thelimeburner.repl.co

**Carny Peete** 

Julian Anthony

**Carson Foulds** 

Gigi Aujouanet

**Herbert Syers** 

Sarge Rame

**Natalee Tattersill** 

**Shandeigh Rodders** 

Stephenie Pellman

**Lothaire Saveall** 

**Chane Burdass** 

**Casar Brevetor** 

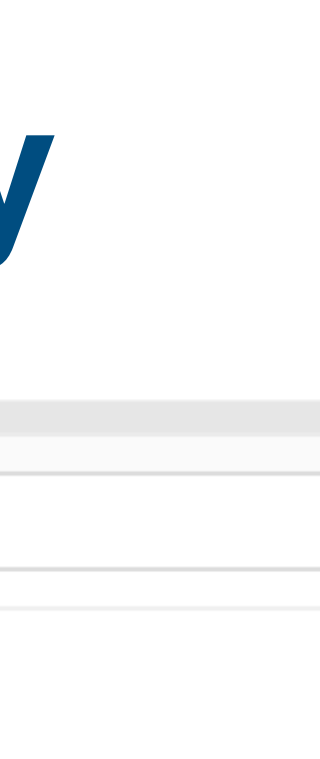

#### **<html> <body>**

{%for user in users%} **<p>**{{user["Name"]}}**</p>** {%endfor%} **</body> </html>**

index.html

This is much neater but is there still a better way?

https://Lab-week10.thelimeburner.repl.co **Carny Peete** Julian Anthony **Carson Foulds** Gigi Aujouanet **Herbert Syers** Sarge Rame **Natalee Tattersill Shandeigh Rodders** Stephenie Pellman **Lothaire Saveall Chane Burdass Casar Brevetor** 

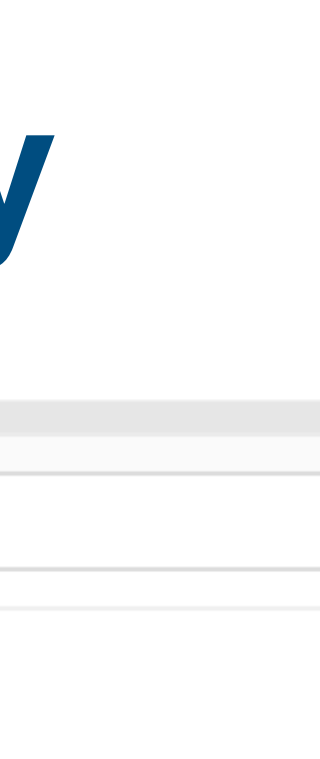

#### **<html> <body>**

{%for user in users%} **<p>**{{user.Name}}**</p>** {%endfor%} **</body> </html>**

index.html

This is much cleaner and allows you to directly access members of an object.

https://Lab-week10.thelimeburner.repl.co **Carny Peete** Julian Anthony **Carson Foulds** Gigi Aujouanet **Herbert Syers Sarge Rame Natalee Tattersill Shandeigh Rodders** Stephenie Pellman **Lothaire Saveall Chane Burdass Casar Brevetor** 

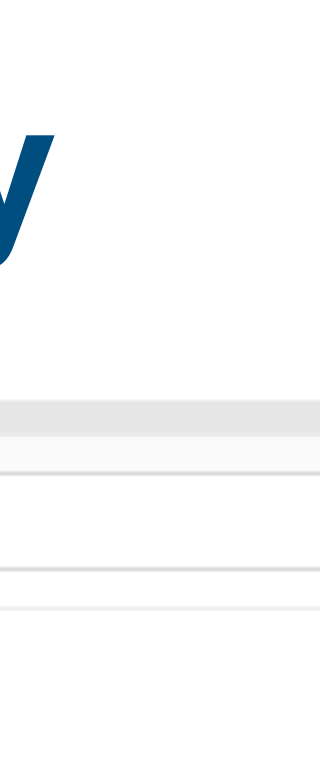